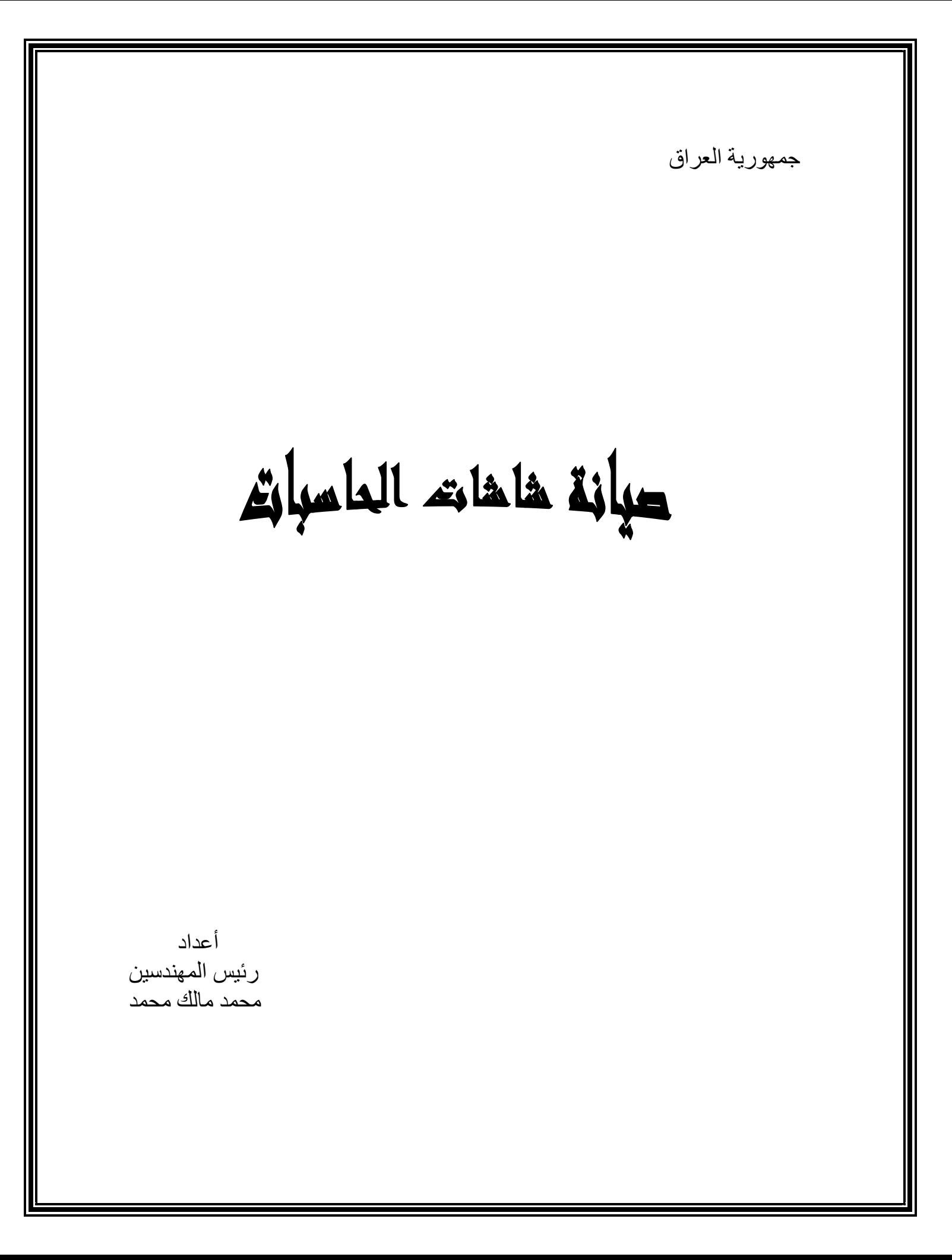

المقدمة

 الحمد الله وحده والصلاة والسلام على من لانبي من بعده محمد صلى االله عليه وعلى آله وصحبه وبعد .

 نظرا لأستخدام الحاسبة الألكترونية في المجالات العلمية كافة وذلك لأقتحامها الكثير من المشكلات الفنية التي لايمكن حلها بدون أستخدام الحاسبة . ونظرا لتصميم الكثير من شاشات الحاسبات أعتمادا على تقنيات معالجة الأشارة وأستخدام الدوائر الألكترونية المتكاملة فقد أصبح التطرق الى موضوع صيانة وتصليح شاشات الحاسبات ذو أهمية خاصة خصوصا أذا كان العطل بسيطا ويمكن الوصول أليه بسهولة ويسر . لذا أرتأينا أعداد هذه الصفحات لتكون منطلقا لنا لأقامة دورة تعريفية في صيانة شاشات الحاسبات . ومن المفيد أن نذكر في هذا الصدد أن المشارك في هذه الدورة التعريفية عليه أن يكون ملما بمكونات الدوائر الألكترونية وطريقة ربطها وطريقة فحصها وأستبدالها بعد تحديد العطل ليتمكن بالتالي من أجراء عملية الصيانة والأصلاح لشاشة الحاسبة. ومن المفيد هنا أيضا أن نذكر أنه تم أعتماد بعض الدوائر الألكترونية الخاصة بشاشات محددة لغرض أستيفاء المفاهيم الخاصة بتحري الأعطال وتتبعها وصولا الى صيانة الشاشة.

و من الله التو فيق

ملخص الدوائر الكهربائية للشاشة:

شاشة الحاسبة هي أحدى أجهزة الخروج للحاسب الشخصي وينحصر عملها في تلقي الأشارات المقدمة من الحاسبة ومعالجتها وإظهارها للمستخدم بطريقة واضحة . في البداية لابد لنا من معرفة كافية بمجموعة الدوائر الكهربائية لشاشة الحاسبة وأهم الدوائر الأساسية في الشاشة هي: 1 - دوائر الجهد العالي circuits voltage High

تكون هذه الدوائر مسئولة عن زيادة الجهود العالية المطلوبة لمصعد وشبكات صمام الأشعة المهبطية(CRT (حيث أن المصعد يحتاج إلى جهد يتراوح بين 20000 و30000 فولت اعتمادا على حجم الصمام. إن وظيفة هذا الجهد العالي هي تسريع الإلكترونات التي تصطدم بالمادة الفسفورية في مقدمة الصمام بسرعة كافية لجعلها تضيء. يغذى الصمام بواسطة محولة الجهد العالي المتكاملة(IHTV (والتي تدعى أيضا بمحولة الارتداد. وفيما يأتي مخطط صندوقي ( diagram Block (مبسط لقسم الجهد العالي لشاشة حاسبة حديثة يتضمن الCRT ومحولة الارتداد.

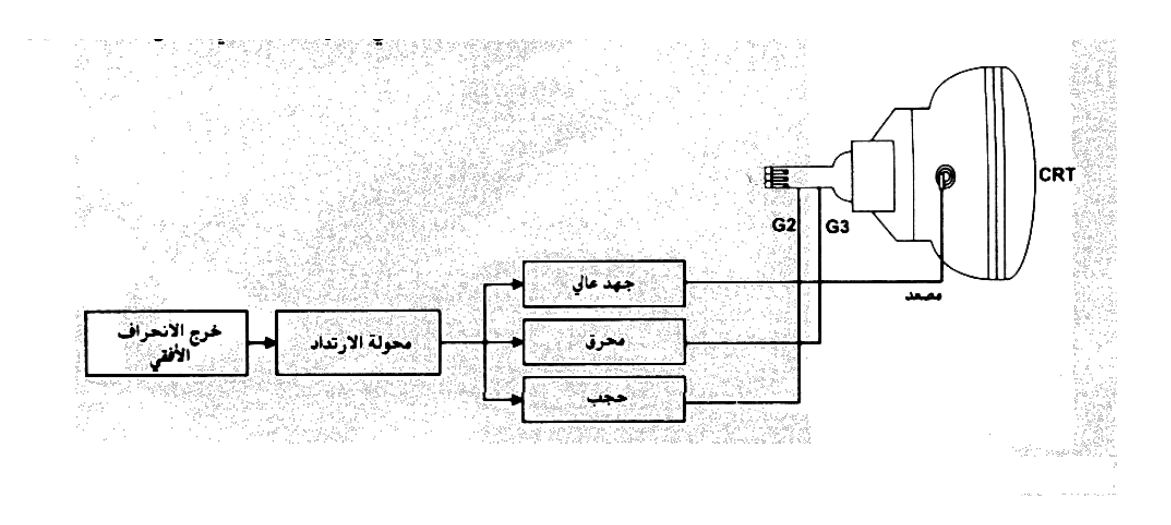

**أن محولة الأرتداد تعطي الجهد الحاجب الذي يغذي الشبكة الثانية 2Gمن صمام الأشعة المهبطية CRTوأيضا الجهد المحرقي الذي يغذي الشبكة الثالثة 3G وتتراوح قيمة الجهد الحاجب بين 400 و450 فولت بينما تكون قيمة الجهد المحرقي حوالي 5000 فولت.** 

**يعتبر ترانزستور خروج الأنحراف الأفقي جزءا من دوائر الجهد العالي ذلك لأن هذا الترانزستور يشغل محولة الأرتداد وهو الأكثر أهمية في الشاشة.** 

ملا**حظة:**<br>الجهود العالية تضخم ف*ي* وحدة تجهيز القدرة **الأفقي بجهد يتراوح بين 100 و 200 فولت.** 

**الجهود العالية تضخم في وحدة تجهيز القدرة supply Power التي تغذي جامع ترانزستور خ روج الأنحراف** 

Horizontal circuit

يجب أن تنحرف حزمة الأشعة الألكترونية داخل صمام ال CRT عن نقطة تقاطع محور الأحداثيات للحصول على الصورة المحسوسة. بمعنى أنها يجب ان تنحرف للأعلى وللأسفل ولليمين ولليسار، فدوائر الأنحراف الأفقي مهمتها حرف الحزمة الألكترونية من اليسار الى اليمين في المستوى الأفقي والمخطط الصندوقي Block diagram لدوائر الأنحراف الأفقي النموذجية مبين في الشكل الآتي:

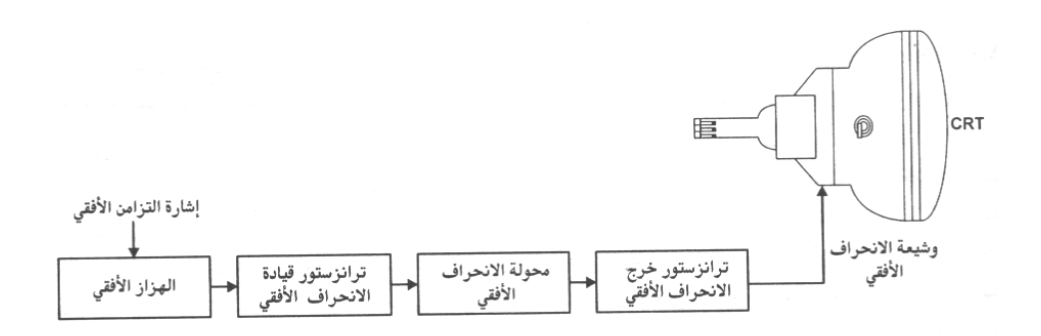

تحرف دوائر الأنحراف الأفقي الحزمة الألكترونية وذلك بتقديمها القدرة الكهربائية للملف الموجود حول عنق صمام الأشعة المهبطية CRT الذي يدعى ملف الأنحراف الأفقي. خطوط الأنحراف الأفقي ترسم على الواجهة الأمامية للصمام،وعلى سبيل المثال أذا دخل في تركيب الصورة 480 خط لكل أطار في نظام مصفوفةالرسومات الضوئية فأن هذه الخطوط تشكل الصورة التي نراها على الشاشة .أن ملفات الأنحراف الأفقي تتصل بجامع ترانزستور خروج الأنحراف الأفقي الذي يؤمن نبضات الأنحراف الأفقية لحرف الحزمة الألكترونية.أن أظهار الصورة على صمام الأشعة المهبطية CRT لن يكون واضحا ما لم يكن هناك تزامن ولأجل تزامن المسح الأفقي فأن الحاسبة تؤمن نبضات تزامن المسح الأفقي وهذه النبضات تزامن هزاز المسح الأفقي في شاشة الحاسبة الذي يؤمن بدوره أشارة للترانزسنور القائد للمسح الأفقي الذي يقوم بقيادة الملف الأولي لمحولة قيادة المسح الأفقي التي تقوم بالتحكم بترانزستور خروج المسح الأفقي الذي بدوره يقوم بقيادة ملف الأنحراف الأفقي .

-3 دوائر الأنحراف العمودي: circuit Vertical تقوم هذه الدوائر بحرف الحزمة الألكترونية داخل صمام الأشعة المهبطية للأعلى وللأسفل بالمستوى العمودي. بدون عملية الأنحراف هذه سيظهر على الشاشة خط أفقي واحد فقط. تقوم الحاسبة بأرسال أشارات التزامن العمودية الى الشاشة وهذه الأشارات تختلف عن بعضها البعض بالتردد وذلك حسب نظام العرض .فأذا كان التردد العمودي 60 هيرتز على سبيل المثال فأن الصورة على الشاشة ستتبدل 60 مرة خلال الثانية الواحدة(بمعنى أنه تظهر 60 لقطة خلال الثانية الواحدة) بشكل سن المنشار wave tooth Saw التي تضخم بواسطة ترانزستور الخروج العمودي والأشارة المضخمة تقود ملف الأنحراف العمودي.

المخطط الصندوقي المبسط لدائرة الأنحراف العمودي مبين في الشكل الآتي

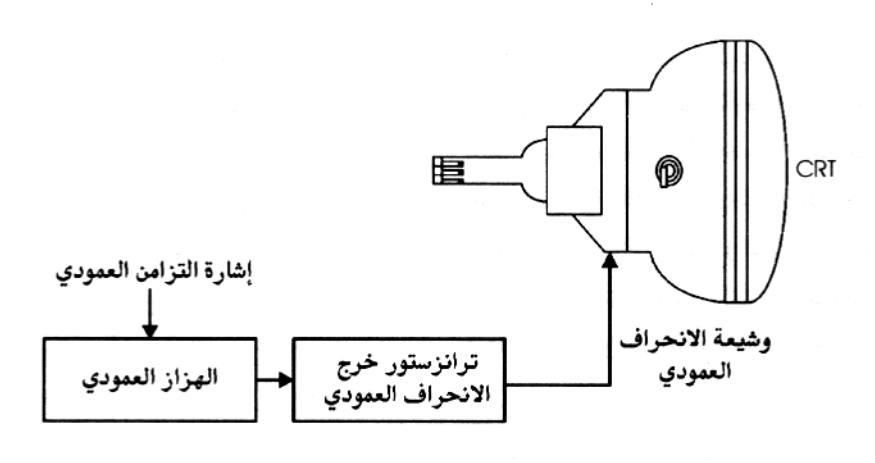

للمدار والمرابط 4- دوائر الصورة : Video circuit: تتضمن أشارات الصورة الآتية من الحاسبة المعلومات التي ستعرض على شاشة الحاسبة.في النظام الملون تقوم الحاسبة بأرسال ثلاث أشارات فديوية (أشارة اللون الأحمر وأشارة اللون الأخضر وأشارة اللون الأزرق) الى الشاشة والأشارات الثلاثة تتحد لتكون الصورةالملونة التي تعرض على الشاشة. أن عمل دوائر الصورة في الشاشة هو تضخيم هذه الأشارات الضعيفة التي تتراوح قيم جهودها بين

صفر فولت و 0.7 فولت وتتم عملية التضخيم هذه لكل أشارة وتنجز على عدة مراحل. المرحلة الأخيرة من التضخيم لكل أشارة صورة تتم بواسطة ترانزستور خاص، لذلك توجد ثلاث ترانزستورات خاصة للألوان الثلاثة المذكورة أعلاه وكل ترانزستور منها يؤمن التيار اللازم لتغذية مهبط واحد(مهبط اللون الأحمر ومهبط اللون الأخضر ومهبط اللون الأزرق) في صمام الأشعة المهبطية CRT كما مبين في المخطط :

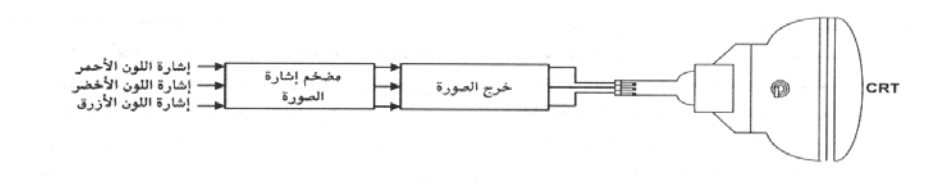

Cathode ray tube(CRT) :المهبطية الأشعة صمام -5

$$
\qquad \qquad \Box
$$

هو صمام مفرغ من الهواء وجهه الأمامي كبير ومستطيل الشكل ووجهه الخلفي عبارة عن عنق أسطواني الشكل وضيق يقوم بعرض المعلومات المرسلة من الحاسبة الى الشاشة: أذا كان هذا الصمام ملون فأنه يحتوي على ثلاثة مهابط (مهبط اللون الأحمر ومهبط اللون الأخضر ومهبط اللون الأزرق). تقوم هذه المهابط بأصدارالألكترونات عندما تسخن بواسطة الفتيلة . ويحتوي أيضا على ثلاث شبكات الأولى لتسريع الألكترونات والثانية لتركيز هذه الألكترونات في حزمة ضيقة والثالثة للتحكم بسطوع الشاشة. تلتف ملفات الأنحراف الأفقي والعمودي حول عنق الصمام التي تقوم بحرف الحزم الألكترونية الصادرة من المهابط الثلاثة.وهناك أيضا عدة حلقات مغناطيسية تلتف حول عنق الصمام لتقوم بتقريب الحزم الألكترونية الثلاث وذلك لتأمين نقاوة الألوان. في الجانب الخلفي لعنق ال CRT تتوضع أرجل الصمام وهذه الأرجل متوضعة ضمن فيشة على لوحة الدائرة المطبوعة PC لصمام الأشعة المهبطية.

طرف مصعد الجهد العالي يقع في المركز العلوي للصمام وكما مبين في الشكل:

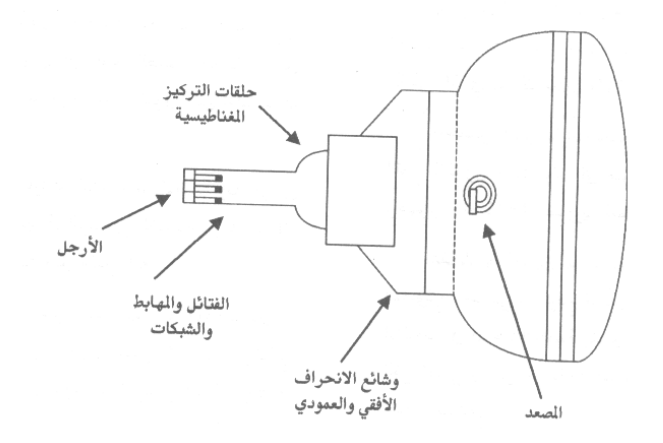

-6 عناصر التحكم بالشاشة : controls Monitor أن عناصر التحكم بالشاشة تغير الشكل الظاهر على صمام الأشعة المهبطية . بعض الشاشات تحوي عناصر تحكم تشابهية وبعضها الآخر تحوي عناصر تحكم رقمية والبعض الآخر تحوي الأثنين معا أعتمادا على تصميم الشاشة. وهناك عناصر تحكم خارجية بمعنى أن التحكم في هذه الحالة يتم من قبل المستخدم أما عناصر التحكم الداخلية فيتم التحكم فيها من قبل الفني المختص فقط . تستخدم عناصر التحكم التشابهية مقسمات جهد ، فتغير مقاومة مقسم الجهد يؤدي الى تغير الجهد في نقطة معينة في دائرة التحكم .

أما عناصر التحكم الرقمية فأنها تستخدم مفاتيح أزرار ضاغطة، عملية الضغط على المفتاح تؤدي الى أرسال أشارة الى المعالج الميكروي وبعدئذ الى المبدل الرقمي التشابهي (A/D (الذي بدوره يعطي الجهد الذي يغير ضبط الشاشة.

7- دوائر المعالج الميكروي: Microprocessor circuits

في شاشة الحاسبة تتضمن دوائر المعالج الميكروي كلا من : 1 -المعالج الميكروي ذاته . 2 -المبدل الرقمي التشابهي A/D. 3 -شريحة الذاكرة . الوظائف الأساسية للمعالج الميكروي هي معالجة الأشارة القادمة من عناصر التحكم الرقمية للشاشة ومعالجة أشارات التزامن العمودية والأفقية القادمة من الحاسبة .

تؤثر الضوابط الرقمية (عناصر التحكم الرقمية) على شكل الصورة الظاهرة في الشاشة، أشارات التزامن الأفقية والعمودية تتضمن المعلومات المطلوبة للشاشة كي تؤلف نفسها بشكل آلى الى نظام الصورة الظاهر اثناء التشغيل.

ملاحظة: ليس من الضروري ان تحتوي جميع الشاشات على معالج ميكروي. بعد معالجة الأشارات الداخلة في المعالج فأنه يرسل الأشارات الخارجة منه الى المبدل الرقمي التشابهي A/Dوالى دوائر أخرى في الشاشة مثل وحدة تجهيز القدرة. يقوم المبدل الرقمي التشابهي A/D بتغيير شكل الأشارة من رقمية الى تشابهية والأشارة الخارجة منه هي عبارة عن جهود تطبق على عدة دوائر في شاشة الحاسبة . أما شريحة الذاكرة فتقوم بتخزين المعلومات اللحظية للشاشة،وهذه الذاكرة تبقى محتفظة بالمعلومات حتى عند أطفاء الشاشة .وعند تشغيل الشاشة مرة أخرى فأن المعلومات المخزنة في هذه الذاكرة تستخدم لعملية أقلاع الشاشة .

يمكن تبسيط دوائر المعالج الميكروي في الشكل الآتي:

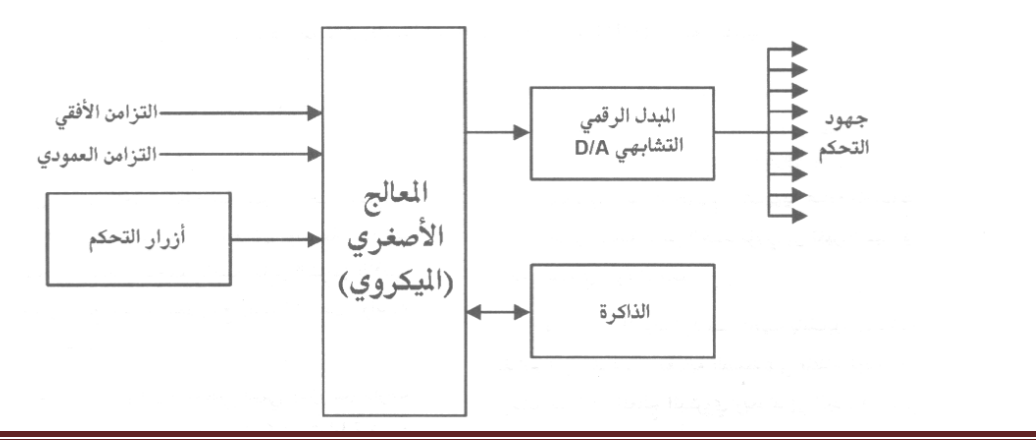

-8 دوائر تجهيز القدرة : circuits supply Power وظيفتها تأمين القدرة الكهربائية للدوائر الألكترونية الموجودة في الشاشة . جهد التيار المستعمل في بلدنا (العراق العزيز) 220 فولت وبتردد 50 هيرتز (يجب الأنتباه جيدا الى هذه المعلومة البسيطة عند تشغيل الشاشة لأول مرة). أن عمل دوائر تجهيز القدرة ينحصر في تحويل جهد التيار المتناوب 220 فولت الى جهود متناوبة AC متعددة القيم وجهود مستمرة DC ضرورية لعمل دوائر الكترونية أخرى في الشاشة . جهد خط التيار المتناوب في المآخذ الخطية يغذي الملفات الأولية للمحولة التي تعطي في طرف الملفات الثانوية جهود متعددة لازمة لعمل الشاشة . أما مقومات التيار التي تغير شكل التيار الكهربائي من متناوب AC الى مستمر DC هي بشكل عام على ثلاث أنواع : 1 -مقوم نصف الموجة 2 -مقوم الموجة الكاملة 3 -المقوم الجسري( القنطرة ) أن الجهود المستمرة الخارجة من مقومات التيار تدخل الى منظمات الجهد التي تعطي في خروجها جهودا مستمرة منتظمة كما موضحة في الشكل الآتي:

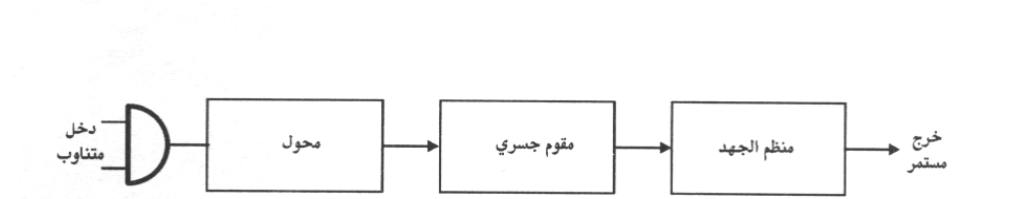

النوع الثاني من مجهزات القدرة يدعى بنموذج التبديل وهو الأحدث. في هذا النوع جهد التيار المتناوب AC يمر عبر مرشح للترددات الراديوية وهو عبارة عن ملف صغير مع مكثفات متصلة بالأرض لمنع التداخلات الكهرومغناطيسية. فجهد التيار المتناوب AC يقوم بمقوم جسري ويرشح لنحصل بالنتيجة على جهد مستمر DC . ترانزستور التبديل يحول هذا الجهد المستمر الى جهد متناوب ذي موجة مربعة. وتردد التبديل لهذا الترانزستور من 50 الى 100 هيرتز حسب نوع الحمل . جهد التبديل هذا يقدم الى محولة بنطام تبديل .بسبب هدا التبديل تقوم المحولة بأخد التيار خلال فترات زمنية معينة وملفاتها الثانوية تعطي جهودا متعددة متناوبة للشاشة وهذه الجهود تقوم بواسطة مقومات لتعطي جهودا مستمرة أخرى، وتنظم هذه الجهود تماما لتعطي الجهود اللازمة لعمل الشاشة. يتم تنظيم الجهد على دائرة مجهز القدرة هذه بواسطة دائرة تغدية عكسية كما موضحة في الشكل.

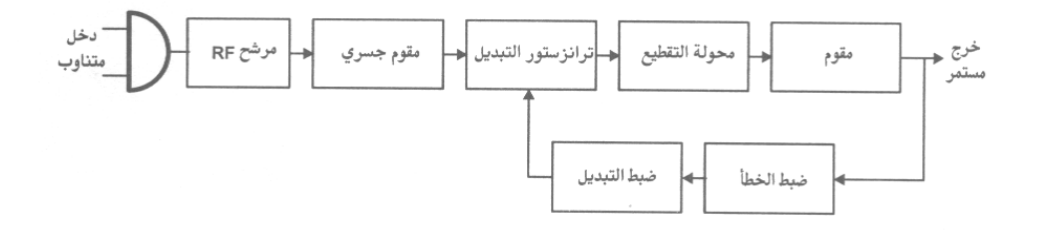

يجب أن لاننسى وجود فاصمة منصهرة (FUSE (في بداية دائرة مجهز القدرة لفصل القدرة المتناوبة عند الضرورة. أن عطل هذه الفاصمة يشير الى وجود عطل في مجهز القدرة أو في دوائر أخرى في الشاشة.

بعض الأجراءات المهمة للسلامة أثناء أعمال الصيانة: -1 تأريض مصعد صمام الأشعة المهبطية : Anode CRT the Grounding يحتفظ صمام ال CRT بالشحنات الكهربائية لفترة طويلة بعد أطفاء الشاشة لأنه عبارة عن مكثف كبير جدا يحوي سعة تتراوح قيمتها بين 100 و 150 PF تستخدم لترشيح الجهود العالية الآتية من محولة الأرتداد . أما العازل فهو الهواء لذلك يبقى الجهد العالى أياما عديدة. كي نعمل بأمان في الشاشة علينا أزالة هذا الجهد أولا بواسطة توصيل نقطة هذا الجهد الى الأرضي الخاص بالشاشة عدة مرات لكي لايبقى أثر لجهد ولو صغير في الشاشة. بعد هذا الأجراء يمكننا نزع قلنسوة المصعد عند فحص كيبل المصعد أو تبديل المحولة.

-2تفريغ مكثفات مجهز القدرة : capacitors supply power Discharging يوجد مكثف كبير في مجهز القدرة يستخدم لترشيح الجهد الذي تتراوح قيمته بين 150 و160 فولت هذا الجهد يأتي من مصدر التيار المتناوب فيجب تفريغه من المكثف لأن هذا المكثف يحتفظ بالشحنة لفترة طويلة.

ملاحظة: عند أستخدام جهاز القياس المتعدد (DMM (أو أي مقياس آخر لقياس الجهود في دوائر المسح الأفقي أو دوائر المسح العمودي أو دوائر تجهيز القدرة يجب الأنتباه الى الدائرة التي نقوم بقياس الجهد عليها فأذا كنا مثلا نقيس الجهود في دوائر المسح الأفقي يجب أن نستخدم الأرضي الخاص بها في عمليات القياس وهكذا الحال بالنسبة الى بقية الدوائر.

أعداد : الأستاذ محمد مالك محمد IX Page

أن الجهود المستمرة الخارجة من مقومات التيار تدخل الى منظمات الجهد التي تعطي في خروجها جهود مستمرة منتظمة كما موضحة في الشكل الآتي:

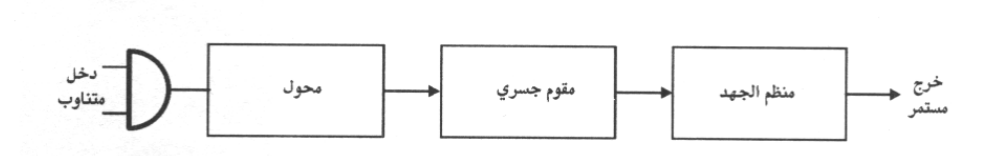

Making voltage and current measurement: :والتيار الجهد قياسات يتم قياس الجهد الكهربائي أثناء فحص الدائرة بأن نضع النهاية الموجبة للمقياس على النقطة المراد قياس الجهد فيها والنهاية السالبة في نقطة الأرضي الخاصة بهذه الدائرة. معظم قياسات الجهد يتم أنجازها من الجانب الخلفي (المعدني) للدوائر الكهربائية. أما طريقة قياس التيار فتختلف عن طريقة قياس الجهد ولكن طريقة قياس الجهد أكثر أستخداما في عمليات الصيانة من طريقة قياس التيار. أما طريقة قياس المقاومة فتتم داخل الدائرة الألكترونية وخارجها . وتتم عملية قياس المفاومة بعد فصل الشاشة عن مصدر التيار المتناوب وتفريغ الشحنات الكهربائية من المكثفات الموجودة في الدائرة .ولمعرفة القيمة الحقيقية للمقاومة يجب فصل أحد طرفيها من الدائرة. ولكن طريقة قياس المقاومة ليست محصورة في المقاومات فحسب بل يمكن فحص مقاومة الدايودات والترانزستورات والدوائر المتكاملة أيضا. ويمكن أستعمال وضعية الدايود أن كانت موجودة في المقياس لقياس الدايودات والترانزستورات والدوائر المتكاملة.أما أذا كانت هذه المكونات محترقة فيمكن ملاحظة عطلها بواسطة النظر وتبديلها بأخرى صالحة.وفي هذه الحالة علينا القيام بفحص بقية مكونات الدائرة لأن أحتراق الترانزستور مثلا قد يكون بسبب عطل جزء آخر قي الدائرة مربوط الى هذا الترانزستور وهكذا الحال بالنسبة الى بقية العناصر.

كيفية حصر العطل: يجب أن نتذكر بأن الشاشة هي جزء من نظام الحاسبة الشخصي فلذلك قد يعتقد مستخدم الشاشة أن هذه الشاشة عاطلة ولكن العطل قد يكون في بطاقة الصورة أو في برمجيات نظام التشغيل. أول ما يجب القيام به عند تشغيل الشاشة هو فحص عنق صمام الصورة فأذا كانت فتيلة الصمام مضيئة فهذا يعني أن دوائر الجهد العالي تعمل بشكل سليم. وأذا كانت غير مضيئة فأن العطل يكون أما في دوائر الجهد العالي أو في وحدة تجهيز القدرة. Checking the high voltage section: : العالي الجهد قسم فحص يتضمن قسم الجهد العالي ترانزستور الخروج الأفقي ومحولة الأرتداد. ترانزستور الخروج الأفقي يكون مثبتاً على لوح مبرد موضوع قرب محولة الأرتداد. أن الجهد على جامع ترانزستور الخروج الأفقي يكون بحدود VDC)80-100 ( فأذا كان هذا الجهد موجود وكانت فتيلة الصمام غير مضيئة فيجب فحص الدائرة التي قبل دائرة هذا الترانزستور لأن قاعدة ترانزستور الخروج الأفقي تكون مقادة بواسطة ترانزستور القيادة الأفقي.وقد يكون العطل في وصلات اللحام أو أن أرجل الترانزستور أو أرجل المحولة غير مثبتة بشكل جيد.

فحص وحدة تجهيز القدرة: :supply power the Checking قد تكون وحدة تجهيز القدرة مستقلة عن اللوحة الأم للشاشة وأحيانا تكون جزءا منها. أذا كان لدينا شك بأن وحدة تجهيز القدرة لاتعطي أية قدرة الى الشاشة فيجب فصلها عن مصدر التيار المتناوب(AC (وبعد ذلك نفرغ المتسعات الموجودة فيها من الشحنات المترسبة فيها ونقوم بقياس وفحص مكونات الدائرة أذا كانت وحدة تجهيز القدرة منفصلة عن اللوحة الأم فيمكن فصلها وفحصها بصورة مستقلة. ولكن بعض الأعطال تظهر عندما توصل هذه الدائرة الى الحمل،وقد نفحص الدائرة بدون وجود حمل فيعطي الفحص نتائج جيدة ولكن عند توصيلها الى الدائرةينخفض الجهد بشكل مفاجىء مظهرا وجود عطل في وحدة التجهيز هذه ولكن العطل في هذه الحالة قد يكون عبارة عن دائرة قصــــــــر (circuit Short (تحدث أثناء ربط الدائرة. وفي هذه الحالة علينا تحديد مصدر القصر الحادث فربما يكون دايودا أوترانزستورا أو دائرة متكاملة،

فحص عناصر ضبط الشاشة: :control monitor the Checking معظم الشاشات تحوي عناصر ضبط داخلية وعناصر ضبط خارجية.عناصر الضبط الخارجية مثل ضبط السطوع (Brightness (وضبط التباين (Contrast (وهذه تعني أن الضبط يتم من قبل المستخدم. أما عناصر الضبط الداخلية مثل عنصر ضبط المسح الأفقي فتكون مضبوطة من قبل الشركة المصنعة وهذا يعني أن عملية الضبط تتم من قبل الفني المختص.<br>تحري أعطال دو ائر الجهد العالي: Troubleshooting high voltage circuit: أن الشاشة تظهر للمستخدم ما يجري داخل الحاسبة،والجزء الأساس لعملية العرض هو صمام الأشعة المهبطية (CRT (الذي هو عبارة عن أنبوب زجاجي كبير الجانب الداخلي للجزء الأمامي منه مطلي بمادة فسفورية والمدفع الألكتروني في مؤخرته يقذف الألكترونات الى مقدمته وعند أصطدامها بالمادة الفسفورية ينبعث ضوء تعتمد صفاته على موقع وكثافة الحزمة الألكترونية. يجب تسريع الألكترونات داخل صمام الصورة الى موقع أصطدامها بالمادة الفسفورية في الواجهة الأمامية لصمام الصورة بسرعة كافية لأصدار الضوء.هذا التسريع يتم بواسطة الجهد العالي الذي يتم توليده في الشاشة.مستوى هذا الجهد يختلف من شاشة الى أخرى حسب حجم ال CRT .يمكن أن تصل قيمة هذا الجهد الى 20000 أو 30000 فولت أو أكثر. أن ال CRT الأكبر تحتاج الى جهود أعلى لتسريع الألكترونات وذلك بسبب طول المسافة التي تقطعها الألكترونات داخل صمام الصورة قبل أصطدامها بالمادة الفسفورية. Checking the horizontal output transistor: :الأفقي الخروج ترانزستور فحص أذا كانت فتيلة صمام الصورة متوهجة بضوء برتقالي فأن الجهد العالي يكون موجودا وأذا لم تكن متوهجة فأن العطل يمكن أن يكون في دائرة الجهد العالي،أول شيء يجب أن نقوم به في هذه الحالة هو فحص ترانزستور الخروج الأفقي . لفحص هذا الترانزستور يجب فصل مصدر التيار المتناوب عن الجهاز وبواسطة جهاز القياس DMM عندما يكون على وضعية الدايود يمكن فحص الترانزستور ،فأذا كان الترانزستور في حالة قصر (Short circuit) فعندئذ يمكن تبديله ولكن حتى أذا توصلنا الى هذه النتيجة فيمكن أن يكون سبب قصر هذا الترانزستور عنصرا آخر من عناصر الدائرة كمصدر تجهيز القدرة مثلا.فهذا المصدر ذو نموذج التبديل يمكن أن يخرج من عمله وخاصة أذا كان العطل في دائرة التغذية العكسية له فحصول ذلك يؤدي الى أن جهد التغذية يزداد فيزيد من كمية التيار الداخلة الى الترانزستور وهذه الحالة تخرج الترانزستور عن المواصفات التي كان يتمتع بها.

فحص محولة الأرتداد (الجهد العالي) : Checking the high voltage transistor: أن محولة الأرتداد تسمى أيضا محولة الجهد العالي المتكاملة (IHVT (وأن تسمية متكاملة تعني أن هذه الوحدةأضافة الى قيامها بعملية التحويل فأنها تحوي بداخلها مقومات وشبكات تقسيم للفولتية كما مبين في الشكل.

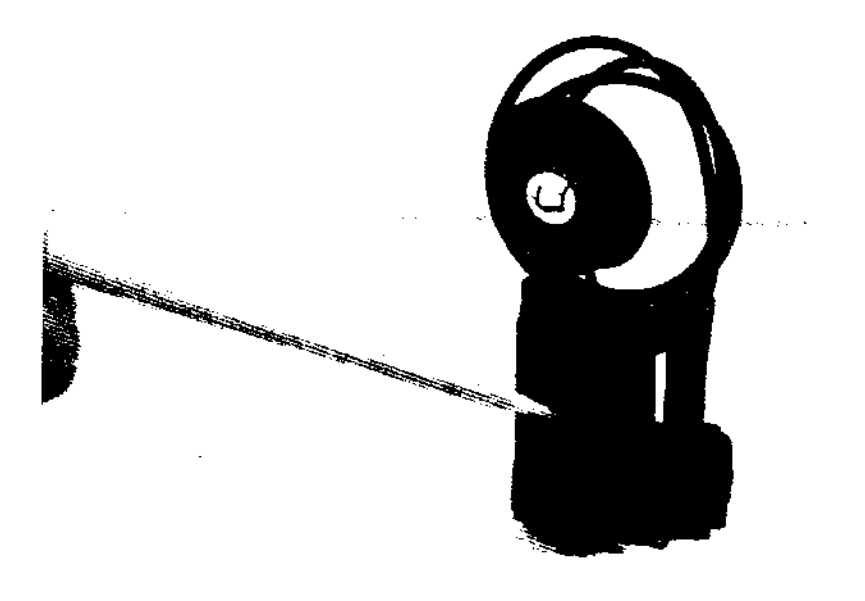

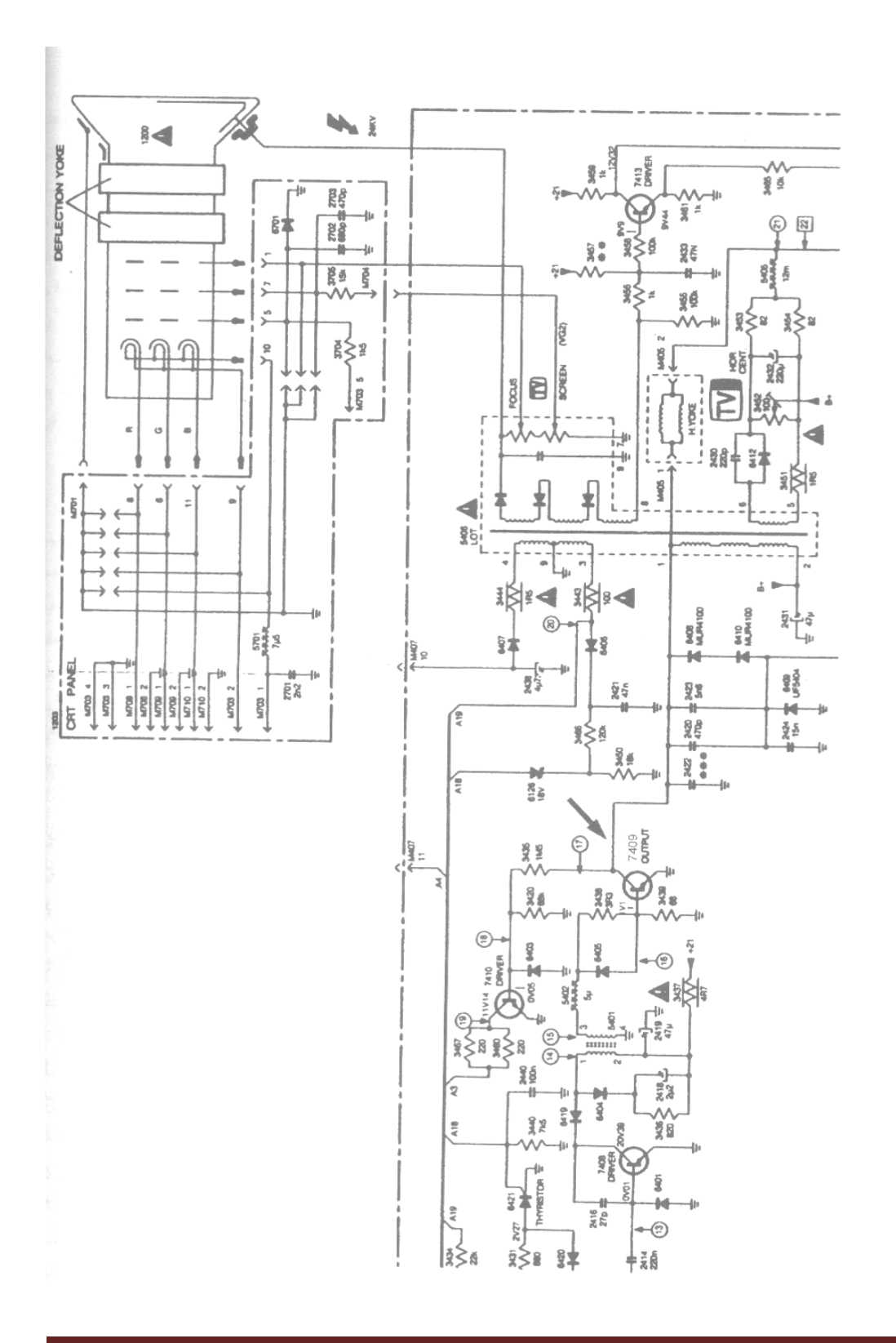

في هذا الشكل نلاحظ المنطقة المحاطة بخط منقط تظهر محولة الأرتداد ويمكن ملاحظة المقومات وشبكة المقاومات في هذه المنطقة.يدعى المقوم الموجود في محولة الأرتداد بالمضاعف الثلاثي للجهد.في التصاميم السابقة لمحولة الأرتداد كان المضاعف الثلاثي منفصلا عن المحولة لذلك كان بالأمكان تبديله أذا كان عاطلاولكن حا ليا في تصميم القطعة الواحدة لايمكننا القياس لمعرفة فيما أذا كانت المقومات جيدة أم لا لذلك لايمكن تبديلها. الشيء الوحيد الذي يظهر هو أرتفاع درجة حرارة ترانزستور الخروج الأفقي بعد عدة دقائق من التشغيل دلالة على وجود العطل فيجب في هذه الحالة تبديل محولة الأرتداد. أما شبكة المقاومات فتستخدم للسيطرة على جهد التركيز والجهد الحاجب .يستخدم عنصر الضبط العلوي لضبط التركيز أما السفلي فيستخدم للتحكم بالجهد الحاجب فتحريكه يمكننا من وضع السطوع في مستو مناسب.في حالة عطل أحد هذ ين العنصرين أو أحدهما يجب تبديل محولة الأرتداد أيضا. عملية تبديل محولة الارتداد تتم بنزع كيبل التغذية من الشاشة وتأريض المصعد لتفريغ الشحنات الكهربائية المترسبة فيه. بعد ذلك نقوم بإزالة لحام جميع النهايات الصادرة من محولة الارتداد إلى اللوحة الأم بحيث لايبقى أي لحام يمسك أي رجل من أرجل المحولة.بعد ذلك نقوم بفتح الربط الميكانيكي الذي أما أن يكون بواسطة براغي ( أما برغيين أو أربعة) أو أن يكون بواسطة ملاقط معلقة إلى قواطع مربعة الشكل في لوحة الدائرة الأم لتثبيت المحولة في مكانها. بعد القيام بهذه الإجراءات يمكن نزع محولة الارتداد بشكل سهل للغاية. ولإنهاء عملية نزع المحولة علينا فصل الأسلاك الثلاثة التي تتصل من المحولة إلى أجزاء أخرى من الشاشة ، السلك الأول هو سلك التركيز الذي يتصل بالشبكة الثالثة من صمام الصورة.السلك الثاني هو سلك الجهد الحاجب وهذا السلك يتصل إلى لوحة الدائرة المطبوعة لصمام الصورة(الذي يحتاج لفتح لحامه ) . وأخيرا علينا فتح كيبل الجهد العالي الذي يتصل إلى طرف المصعد لصمام الصورة( عادة تكون نهايات هذا السلك عبارة عن مشابك ذات نوابض ) فعليك في هذه الحالة ضغط المشبك إلى أحد الأطراف لتحرير أحدى الأرجل وبعدئذ أضغطه إلى الطرف الآخر وأخرجه. وعندما يتم نزع الأسلاك الثلاثة يمكنك نزع محولة الارتداد القديمة. عندما ننزع محولة الارتداد القديمة من الشاشة فمن المناسب فحص الدائرة المطبوعة لأجل تحديد المواضع المحترقة أن كانت موجودة في لوحة الدائرة المطبوعة أم لا، وأن وجدت فيجب تنظيفها وتصليحها. عند تثبيت محولة الارتداد الجديدة يجب التأكد من أن الأرجل مستقيمة بشكل جيد وبعدئذ يتم دفعها الى الأسفل والقيام بعملية لحام جميع الأرجل بواسطة كاوية اللحام، يجب أن تكون وصلات اللحام لامعة ومستديرة. بعد ذلك ينبغي أعادة وصل الأسلاك الثلاثة المذكورة آنفا. وبهذا الشكل يكون العمل قد تم.

تحري أعطال دوائر المسح الأفقي: circuits horizontal Troubleshooting

لكي تقوم الحزمة الإلكترونية داخل صمام الصورة بتشكيل الصورة المرئية يجب أن تحرف عن مركز أحداثيات الصمام. بمعنى أنه عندما ينبعث الإلكترون من مهبط صمام الصورة يسير إلى الأمام حتى يصطدم بالمادة الفسفورية على الوجه الأمامي لل CRT .وهذا يشكل نقطة مضيئة في منتصف الشاشة.لذلك ينبغي على حزمة الإلكترونات أن تنحرف للأعلى وللأسفل (بشكل عمودي) ولليسار ولليمين (بشكل أفقي).

معظم الحارفات المستخدمة في صمام الصورة هي حارفات الحقل المغناطيسي. ويتم ذلك الانحراف بأستخدام ملف حول عنق صمام الصورة.أحد أجزاء الملف يستخدم من أجل الانحراف الأفقي والجزء الآخر من أجل الانحراف العمودي. دوائر الانحراف الأفقي تشغل ملف الانحراف الأفقي بينما دوائر الانحراف العمودي تشغل ملف الانحراف العمودي. دوائر الانحراف الأفقي المسئولة عن عملية حرف الحزمة الإلكترونية من اليسار إلى اليمين في المستوى الأفقي تتأ لف من الهزاز الأفقي ودوائر القيادة الأفقية ودوائر الخروج الأفقي بالإضافة إلى عناصر ضبط التزامن الأفقي.هذه الدوائر تتوضع بشكل نموذجي على لوحة الدائرة المطبوعة الأم في شاشة الحاسبة.

أشارة التزامن الأفقية : : signal synchronization Horizontal

تأتي أشارة التزامن الأفقية الى الشاشة عبر الرجل 13 من الوصلة ذات ال 15 رجل في مؤخرة الشاشة .هذه الأشارة ذات شكل نبضي يتم توسيعها في بطاقة الصورة داخل الحاسبة.تردد أشارة التزامن الأفقي يعتمد على نمط الصورة التي يتم أختيارها من قبل المستخدم .فأذا كان النمط المستخدم 640-480 VGA فأن تردد أشارة التزامن الأفقية يكون KHz 31.5 وأذا قام المستخدم بأختيار النمط SVGA 800-600 فأن تردد أشارة التزامن الأفقية يكون KHz35.1

![](_page_14_Figure_6.jpeg)

المستوى المنخفض لهذه الأشارة يتراوح بين V-0V0.8 والمستوى العالي يتراوح بين V-2.4V5 ويمكن أن يكون لها قطبية موجبة أو سالبة وهذا يعتمد على أختيلر نمط الصورة .أن الهدف من أشارة التزامن الأفقية هو التحكم بالهزاز الأفقي كي يعمل وفق التردد المطلوب.

The Horizontal oscillator :الأفقي الهزاز

يقوم الهزاز الأفقي بأعطاء الأشارة التي تقود كلا من دائرة القيادة الأفقية ودائرة الخروج الأفقي وذلك من أجل عملية الأنحراف الأفقي للحزمة الألكترونية في صمام الصورة، وأنتاج الجهد العالي لمصعد صمام الصورة. يتم التحكم بتردد الهزاز الأفقي بواسطة أشارة التزامن الأفقية. أن الهزاز الأفقي يكون جزءا من دائرة متكاملة تحوي مولد أشارة وكاشف طور ومنظم جهد ومضخم كما في الشكل

أن نبضات التزامن الأفقية تدخل الى هذه الدائرة المتكاملة عبر الرجل رقم 7 أما خروج هذه الدائرة

![](_page_15_Figure_6.jpeg)

المتكاملة فيكون عبر الرجل رقم 1 التي تغذي دوائر القيادة الأفقية. أما طريقة فحص الدائرة المتكاملة للهزاز االفقي فتتم عند وجود الدائرة الألكترونية الخاصة به بأستخدام كتيب الخدمة manual Service الخاص بهذه الشاشة التي هي قيد الفحص،فبواسطة هذه الدائرة يتم تحديد رجل التغذية Vcc وفحص الجهد الكهربائي على هذه الرجل الذي يتراوح عادة بين V12 وV15 وبعد ذلك يتم أيصال الطرف الموجب لمنبع التغذية الى رجل التغذية Vcc والطرف السالب لمنبع التغذية الى الأرضي وتغذية هذه الأرجل بالجهد المناسب لها الموضح في كتيب

أعداد : الأستاذ محمد مالك محمد XVI Page

الخدمة. فأذا كان الهزاز سليم فأنه سيعطي أشارة على الخروج التي يمكن مشاهدتها بواسطة راسم الأشارة ال Oscilloscope. فأذا كان الجهد صحيح وضمن المواصفات المبينة في كتيب الخدمة عندئذ يمكن أعتبار أن هذه الدائرة المتكاملة سليمة.

دوائر القيادة الأفقية : :circuit drive Horizontal أن الهزاز الأفقي لايمكنه قيادة ترانزستور الخروج الأفقي مباشرة لأن ترانزستور الخروج الأفقي يكون عادة من النوع NPN الذي تكون ممانعة دخوله منخفضة من القاعدة الى الأرضي. كي تتم قيادة هذا النوع من الترانزستور على الدائرة تأمين التيار اللازم وبما أن الهزاز الأفقي يكون ذو ممانعة خروج عالية فأذا وصلنا الأثنين معا فأن ممانعة الدخول المنخفضة لترانزستور الخروج ستقصر خروج الهزاز الأفقي الى الأرضي وحينئذ فأن الهزاز الأفقي لن ينتج أي شيء. لتجنب ذلك يوصل ترانزستور له ممانعة خروج عالية مثل الترانزستور MOSFET الى خروج شريحة الهزاز الأفقي.بعد ذلك تقوم محولة القيادة الأفقية بتحويل ربح الجهد في ترانزستور القيادة في ملفها الأولي الى تيار في ملفها الثانوي. أن الملف الثانوي لمحولة القيادة الأفقية له ممانعة منخفضة جدا مما يمكن من قيادة ترانزستور الخروج الأفقي.

![](_page_16_Figure_3.jpeg)

أعداد : الأستاذ محمد مالك محمد XVII Page

![](_page_17_Figure_1.jpeg)

في هذا النموذج خروج الهزاز الأفقي يغذي ترانزستور القيادة الأفقية 7408 وخروج هذا الترانزستور يغذي الملف الأولي لمحولة القيادة الأفقية 5401 أما الملف الثانوي لهذه المحولة فيغذي ترانزستور الخروج الأفقي .كما في الشكل

![](_page_18_Figure_2.jpeg)

في هذا النموذج فأن الرجل رقم 13 من الهزاز الأفقي تغذي ترانزستور القيادة (544Q (وهو من النوع 2SK699 MOSFET. خروج هذا الترانزستور يغذي الملف الأولى لمحولة القيادة الأفقية (550T(. أما الملف الثانوي لهذه المحولة فأنه يقود ترانزستور الخروج الأفقي (560Q (وهو من النوع 3688SC2 .

تحري أعطال الدوائر العمودية : :circuits vertical Troubleshooting يعمل الهزاز العمودي عادة على ترددات Hz,56Hz,60Hz72 أو على أية قيم ترددات أخرى أعتمادا على نظام عرض الصورةالذي سيتم أختياره. عندما نقول أن الهزاز يعمل على Hz 60 فأن هذا يعني أن الصورة تتغير على الشاشة بمقدار 60 مرة في الثانية. يقدم الهزاز العمودي أشارة ذات شكل سن المنشار كما في الشكل.

![](_page_19_Figure_3.jpeg)

يجب أن تقوم هذه الأشارة بقيادة ملف الأنحراف العمودي ولأن هذه الأشارة ضعيفة فأنها لن تتمكن من ذلك الا أذا تم تضخيمها بواسطة دائرة الخروج العمودية. حتى يتمكن الهزاز العمودي من أنجاز مهمته يجب أن يكون متزامنا مع الأشارة القادمة من الحاسبة حيث تقوم الحاسبة بأرسال نبضة تزامن عمودية على الرجل رقم 14 من كيبل الصورة . يتم قدح الهزاز عن طريق أشارة التزامن العمودية كي يبدأ العمل من بداية أطار الصورة ( أي أن الحزمة الألكترونية تبدأ من أعلى الشاشة) وبالتالي فأن نهاية التزامن ستكون في أسفل الشاشة. هذه هي الطريقة التي يتم بها أنحراف الحزمة الألكترونية عموديا.

![](_page_20_Figure_0.jpeg)

![](_page_20_Figure_1.jpeg)

هذا الشكل يبين المخطط الصندوقي للدائرة المتكاملة. هذه الدائرة المتكاملة تحتوي على مولد يتم تزامنه بواسطة أشارة تزامن عمودية تعتمد في ذلك على نظام العرض الحالي للصورة. تحتوي هذه الدائرة الألكترونية أيضا على مثبت جهد (Voltage stabilizer) أي بعبارة أخرى دائرة تنظيم

أعداد : الأستاذ محمد مالك محمد XXI Page

للجهد. يستقبل مثبت الجهد أشارة دخول من مصدر تغذية بقيمة +12 فولت ويقوم بتزويد الدوائر الأخرى بالتغذية داخل الدائرة المتكاملة. من هذه النقطة فأن الأشارة المتولدة يتم تزامنها وتذهب لمولد سن المنشار الذي يغير شكلها الى سن المنشار وتدخل بعد ذلك الى مضخم عمليات ذو ربح عال وبعد خروجها منه تدخل الى دائرة مضخم الخروج الذي يحتوي على دوائر حماية ضد التسخين الزائد وكذلك التحميل الزائد. تغادر بعد ذلك الأشارة المضخمة الدائرة المتكاملة من الرجل رقم ( 1) لتدخل الى ملف الأنحراف العمودي.

Checking the video circuits :الصورة دوائر فحص

في أغلب تصاميم الشاشات تتوضع جميع دوائر الصورة على لوحة ألكترونية خاصة بها . يتم توصيل مختلف الأشارات الكهربائية من ّه ذه اللوحة بواسطة أسلاك الى لوحة الدائرة الألكترونية المتصلة مع عنق صمام الأشعة المهبطية (CRT( أي قطع لأحد الأسلاك سيؤدي الى فقدان أحد الألوان الظاهرة على الشاشة وهذا سهل الملاحظة عند عرض نموذج لعمود الألوان على الشاشة. قد يحصل تكسر أو تصدع لنقاط اللحام عند القيام بأعمال الصيانة فلذلك يجب الأنتباه والتروي أثناء القيام بفصل وأيصال دائرة الصورة وأعادة الأسلاك كل شيء في مكانه. أذا كانت جميع التوصيلات تبدو بحالة جيدة،علينا القيام بفحص ترانزستورات خروج الصورة .أولا يجب قياس الجهود المستمرة (DC (على الترانزستورات الثلاثة، يجب أن تكون قيمة الجهود الثلاثة متساوية تقريبا.يمكن أن يحصل تكسر أو تصدع بنقاط اللحام لهذه الترانزستورات نتيجة لتعرضها لأجهاد حراري، كما يمكن أن يحدث لها دوائر قصر أو أحتراق للمقاومات الموجودة ضمن هذه الدوائر. تعتبر لوحة الصورة دائرة مطبوعة كبيرة توضع داخل الغلاف الخلفي ويجري توصيلها الى أحد الأغلفة المعدنية للشاشة.

أخيرا يمكن القول أن كل ماتفعله الشاشة هو تضخيم الألوان الناتجة من الأشارة التي ترسلها الحاسبة.

تعتبر الشاشة أنبوبا مفرغا من الهواء يحتوي على مدفع الكتروني تنبعث منه الألكترونات عندما يتم تسخينه بواسطة فتيلة تسخين كما موضح في الشكل.

![](_page_22_Figure_1.jpeg)

تنتقل الإلكترونات خلال مسار الصمام وتصطدم أخيرا بالمادة الفسفورية الموجودة في مقدمة الشاشة مكونة بذلك الضوء.يوجد في الشاشة الملونة ثلاثة مدافع الكترونية مدفع لللون الأحمر ومدفع لللون الأخضر ومدفع لللون الأزرق.هذه المدافع الألكترونية لاتصدر الألوان ولكنها مخصصة لأرسال الحزم الضوئية بأتجاه العناصر الفسفورية المخصصة لكل لون من الألوان الثلاثة في مقدمة الصمام. يوجد العديد من الشبكات داخل عنق الصمام تستخدم لمعالجة الحزمة الألكترونية. في الشاشات النموذجية تستخدم الشبكة الأولى للتحكم بالنصوع والأضاءةالتي نراها على الشاشة والشبكة الثانية تستخدم لزيادة سرعة الألكترونات أما الشبكة الثا لثة فتستخدم لتركيز شعاع الحزمة الألكترونية. يقوم المصعد في الشاشة بتوصيل الجهد العالي من خروج محولة الحهد العالي الى صمام الصورة.

يبين الشكل الآتي المخطط التفصيلي لصمام الأشعة المهبطية النموذجي عندما تنتقل الألكترونات من المهبط الى الطبقة الفسفورية الموجودة في مقدمة الصمام فأنها تمر من خلال قناع حاجب أوشبكة ذات فتحات طولانية كما في الشكل .

## أعداد : الأستاذ محمد مالك محمد XXIII Page

![](_page_23_Picture_1.jpeg)

ائناء انتقال الحرمة الإلكترونية من الهبط إلى النطقة الفوسفورية للصمام، فإنها تمر من خـلال:<br>ا) فناع الحجب الثقب، أو ب) شبكة الفتحات الطولانية.

![](_page_23_Figure_3.jpeg)

صممت هذه الأدوات لكي تفصل عناصر الصورة (المحتوية على الألوان الثلاثة) التي ستكون فيما بعد الشكل المعروض على شاشة الحاسبة. تعتمد تقنية الحجاب على صفيحة غير شفافة مثقبة بثقوب صغيرة جدا تقوم بفصل نقاط الصورة في الاتجاهين الأفقي والعمودي ، بينما تحتوي شبكة الفتحات على سلسلة من الأسلاك الرفيعة ذات المسافات المتساوية وتتوضع يشكل عمودي كي تقوم بفصل النقاط بطريقة أفقية . وللقيام بفصل النقاط عموديا فأنه يتم استخدام خطوط المسح. يتم صنع القناع الحاجب من سبيكة الحديد النيكل وهذه السبيكة ذات معدل تمدد ضعيف وذلك لحماية الشاشة من تشويه الإزاحة للحزمة الإلكترونية عندما تزداد حرارة قناع الحاجب للمحافظة على نقاوة الألوان. بقي لنا أن نذكر أن أحدى مميزات دقة العرض هي ماتسمى بالخطوة النقطية. الخطوة النقطية هي المسافة بين مجموعتين فسفوريتين متجاورتين في جبهة الشاشة.تضم كل مجموعة نقطية الألوان الثلاثة فكلما كانت هذه المسافة أقصر كلما كانت الصورة أكثر نقاءا وأكثر دقة للعرض .

حتى نقول أن الشاشة نقية وجيدة يجب أن تكون الخطوة النقطية فيها أصغر من أو تساوي .mm 0.28

Measuring the CRT voltage : (CRT) ال جهود قياس يجب قياس جهود العمل لصمام الصورة (CRT (لنعرف فيما أذا كان فيها عطل أم لا فقد يكون سبب المشكلة أحد الجهود المغذية لل (CRT (. فأذا كانت قيمة هذا الجهد غير صحيحة فأن الشكل الظاهر على الشاشة سيكون سىء المنظر . في هذه الحالة يجب معرفة الجهد على الشبكة 2G الذي يزيد سرعة الألكترونات وكذلك على الشيكة 3G) جهد التركيز) الذي يحتاج الى دقة كبيرة أثناء قياسه فلا يمكن قياسه بواسطة ال DMM بل يجب أستخدام أداة أخرى مثل مجس الجهد العالي وقد نحتاج معرفة الجهد العالي الذي يغذي مصعد الصمام . أن أستحدام مقياس ال DMM في هذه الحالة قد يؤدي الى أنفجاره حالا . يعتبر جهد الشاشة هو الأكثر أهمية في الصمام لأنه يحدد مقدار بريق الشاشة أو تعتيمها وتتراوح قيمته بحدود 400 فولت . يوجد في محولة الأرتداد عنصري ضبط عنصرعلوي يستخدم لتعيير الشاشة والسفلي يستخدم لتعيير جهد التركيز. أما المصعد الموجود في مقدمة الشاشة فيقوم بشحن الجزء الأمامي الداخلي لصمام الصورةلتسريع

الحزمة الألكترونية . حتى تصل الألكترونات المنطلقة من مهبط الصمام الى المصعد فأنها تحتاج الى طاقة تمكنها من هذا الأنتقال وقطع هذه المسافة لذلك يجب تطبيق جهد موجب على مصعد الشاشة ليقوم بجذب الألكترونات حتى تصطدم بالطبقة الفسفورية للشاشة.

المصادر :

.1 كشف وأصلاح الأعطال في شاشة الحاسب أعداد : الدكتور المهندس عماد عزو المحمد المهندس فيصل أحمد الدغيم .2 معلومات متفرقة من بعض المواقع على الشبكة العنكبوتية .3 معلومات خاصة نتيجة خبرتي في السنين الماضية